# DECISION MAKING

Chapter 6

### **MAKING BUSINESS DECISIONS**

- Managerial decision-making challenges
  - Analyze large amounts of information
  - Apply sophisticated analysis techniques
  - Make decisions quickly

### DECISION SUPPORT SYSTEM GENERALLY COMBINE INTERNAL / EXTERNAL SOURCES

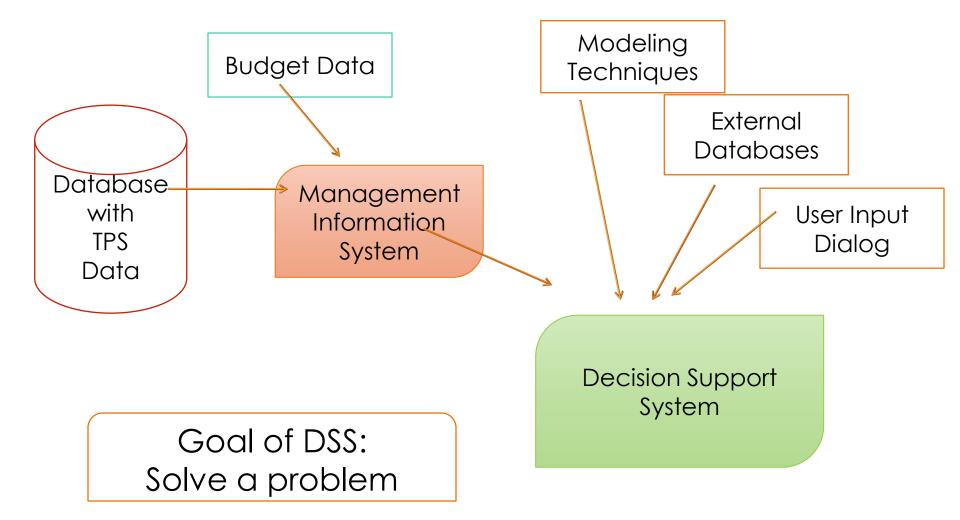

# EXCEL

- Excel is a Decision-Making System
  - Analyze data and help to recommend solutions
  - Provide graphical capabilities making it easier for management to understand
  - Unique Decision Making tools in Excel
    - Pivot Tables powerful tool to calculate, summarize, and analyze data that lets you see comparisons, patterns, and trends in your data.
    - Scenario will calculate alternative solutions to a problem and permits management to select their best solution.
    - **Solver** will calculate the 'best alternative' based on management criteria.

# EXCEL RESOURCES

- If you want a version of Excel for your machine
  - <u>www.office.com</u>
  - At some point it will ask for an email / use your uncw email account

- If you have limited experience with Excel, there is an online tutorial
  - mySeaport
- Left column Percipio Courses
- Select 'Getting Started in Excel 365'

# PRIVACY & ETHICS Chapter 9

## WHAT IS YOUR DEFINITION OF ETHICS?

**Ethics** – The principles and standards that guide our behavior toward other people

### **INFORMATION ETHICS**

 Govern the ethical and moral issues arising from the development and use of information technologies,

as well as the creation, collection, duplication, distribution of data

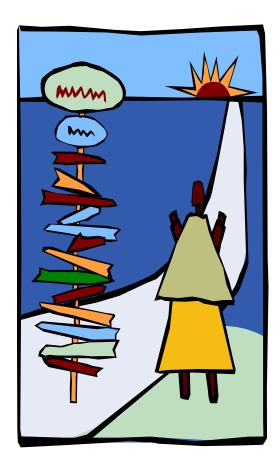

# **INFORMATION ETHICS**

- Business issues related to information ethics
  - Intellectual property
  - Copyright
  - Pirated software
  - Counterfeit software
- Digital rights management

#### **ACCEPTABLE USE POLICY**

 Acceptable use policy (AUP)

 Requires a user to agree to follow it to be provided access to corporate email, information systems, and the Internet

### WORKPLACE MONITORING POLICY

- Common monitoring technologies include:
  - Key logger or key trapper software
  - Hardware key logger
  - Cookie
  - Adware
  - Spyware
  - Web log
  - Clickstream

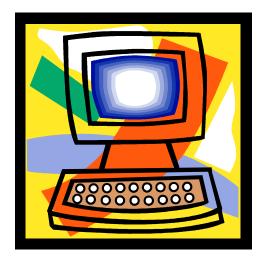